## 二级VB部分章节考试要点第九章 PDF转换可能丢失图片或格

https://www.100test.com/kao\_ti2020/137/2021\_2022\_\_E4\_BA\_8C\_ E7\_BA\_A7VB\_E9\_83\_c97\_137275.htm Sub  $\mathop{\rm Sub}\nolimits$  Sub $\mathop{\rm Sub}\nolimits$ the static and the Static and Private Public  $\delta$ Sub $\delta$ ] End Sub (二)调用Sub过程 调用引起过程的执行。也就是 , which is the state of the  $\mathop{\rm Sub}$  $\operatorname{Call}$ 把过程名作为一个语句来使用。 1.用Call语句调用Sub过程 格  $\mathbb{C}$ all $\qquad \qquad \qquad$ ending the Substitute of the Call, and the Call,  $\alpha$ 用Sub过程的第二种方式。与第一种方式相比,它有两点不  $: 1$  Call. 2 " Private|Public Sub End Sub Private|Public Sub Form End Sub Function Function Function : Static Private Public Function  $\text{As}$   $\qquad \qquad =$ **Exit Function** End Function Function Function Visual Basic home research and Function Function Sqr Str Chr

Function

Visual Basic

Sub Function Sub Function Sub Function

量、数组或数组元素以及记录)都是通过"引用"传送给Sub

 $\frac{1}{2}$  (4,  $\frac{1}{2}$  ),  $\frac{1}{2}$  (4,  $\frac{1}{2}$  ),  $\frac{1}{2}$  (4,  $\frac{1}{2}$  ),  $\frac{1}{2}$  (4,  $\frac{1}{2}$  ),  $\frac{1}{2}$  (4,  $\frac{1}{2}$  ),  $\frac{1}{2}$  (4,  $\frac{1}{2}$  ),  $\frac{1}{2}$  (4,  $\frac{1}{2}$  ),  $\frac{1}{2}$  (4,  $\frac{1}{2}$  ),  $\frac{1$ 

Visual Basic

Visual Basic

Function

Visual Basic ByVal

ByVal

Visual Basic

Visual Basic6.0

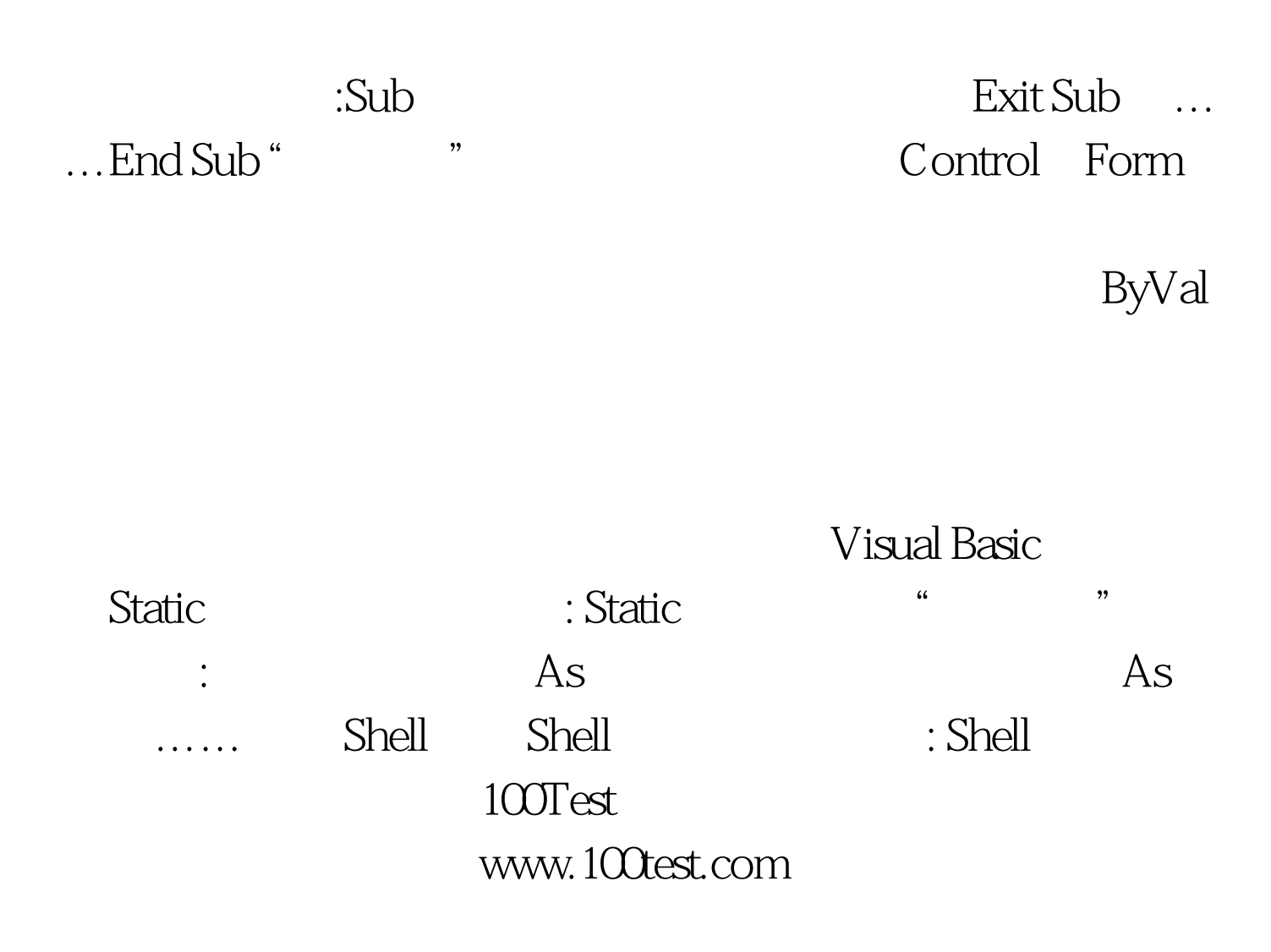